## **Asysta w prowadzeniu działalności**

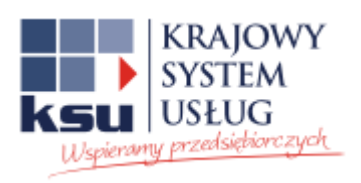

.

Od 1 października 2014 r. są dostępne usługi doradcze asysty w prowadzeniu działalności gospodarczej świadczone przez Punkty Konsultacyjne KSU. Usługi będą świadczone we wszystkich województwach do 31 sierpnia 2015 r. przez 39 podmiotów.

Usługa doradcza asysty w prowadzeniu działalności gospodarczej składa się z dwóch etapów:

Etap I: Diagnoza potrzeb biznesowych klienta

Etap II: Wsparcie doradcze w zakresie rozwoju firmy w zidentyfikowanych na Etapie I obszarach i zgodnie z uzgodnioną z klientem ścieżką postępowania.

Czas realizacji usługi dla każdego klienta jest szacowany przez osoby Konsultantów na podstawie specyfiki działalności klienta oraz problemów i potrzeb przedsiębiorstwa i podlega akceptacji klienta, z tym, że maksymalny czas trwania usługi obejmującej łącznie Etap I i Etap II dla każdego klienta wynosi 40 godz.

Usługi są dofinansowane do 90% kosztów usługi, stanowiąc pomoc de minimis dla przedsiębiorcy. 10% stanowi wkład własny przedsiębiorcy.

Usługi będą świadczone w ramach pięciu modułów:

- moduł I Spełnianie wymogów formalno-prawnych
- moduł II Marketing przedsiębiorstwa
- moduł III Organizacja przedsiębiorstwa
- moduł IV Finanse przedsiębiorstwa
- moduł V Rejestracja działalności gospodarczej

Usługi mogą być świadczone również dla osób chcących rozpocząć działalność gospodarczą, pod warunkiem, że po zarejestrowaniu działalności usługa będzie kontynuowana dla przedsiębiorcy w zakresie rozwoju firmy.

## **Lista Instytucji świadczących usługi asysty w prowadzeniu działalności gospodarczej:**

## **Opolskie**

**Izba Rzemieślnicza w Opolu ul. Katowicka 55, 45-061 Opole Osoba do kontaktu: Pani Iwona Kobalczyk e-mail: [iwona.kobalczyk@izbarzem.opole.pl](mailto:iwona.kobalczyk@izbarzem.opole.pl) tel. nr 77 454 31 73 w.24**

## **Więcej: [http://ksu.parp.gov.pl/pl/oferta\\_ksu/asysta\\_w\\_prowadzeniu\\_dzialalnosci](http://ksu.parp.gov.pl/pl/oferta_ksu/asysta_w_prowadzeniu_dzialalnosci)**